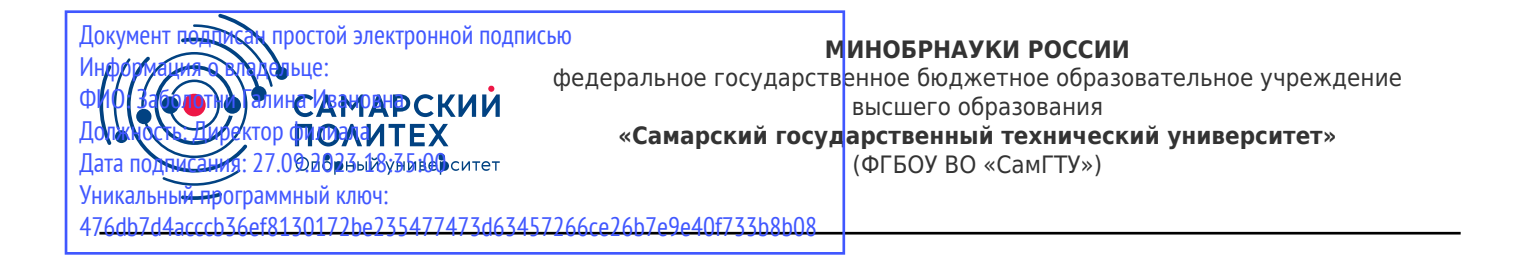

#### УТВЕРЖДАЮ:

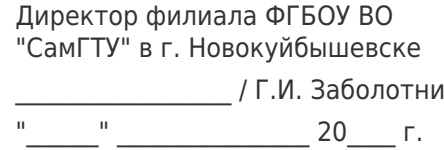

#### **РАБОЧАЯ ПРОГРАММА ДИСЦИПЛИНЫ (МОДУЛЯ)**

#### **Б1.О.03.04 «Информационные технологии в экономике и управлении»**

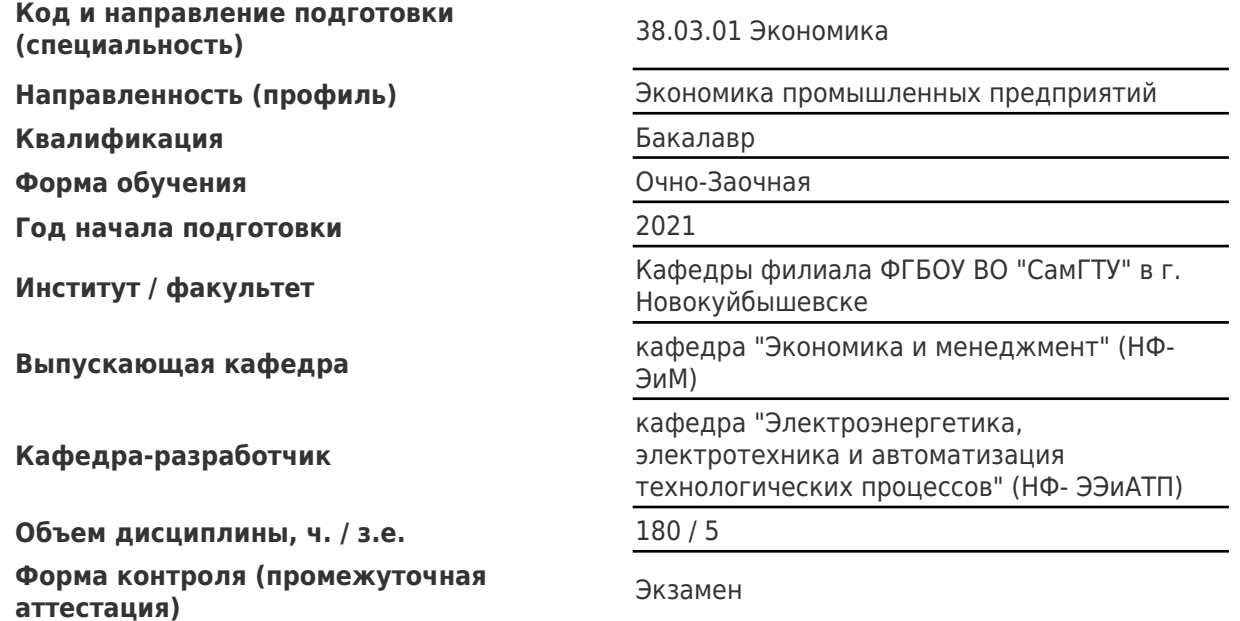

#### **Б1.О.03.04 «Информационные технологии в экономике и управлении»**

Рабочая программа дисциплины разработана в соответствии с требованиями ФГОС ВО по направлению подготовки (специальности) **38.03.01 Экономика**, утвержденного приказом Министерства образования и науки РФ от № 954 от 12.08.2020 и соответствующего учебного плана.

Разработчик РПД:

Доцент, кандидат педагогических наук

(должность, степень, ученое звание) (ФИО)

Н.А Ран

Заведующий кафедрой Е.М. Шишков, кандидат технических наук, доцент

(ФИО, степень, ученое звание)

### СОГЛАСОВАНО:

Председатель методического совета факультета / института (или учебнометодической комиссии)

Руководитель образовательной программы

(ФИО, степень, ученое звание)

А.А. Малафеев, кандидат экономических наук, доцент

(ФИО, степень, ученое звание)

Эль А.А. Малафеев, кандидат Випускающей кафедрой и приведующий выпускающей кафедрой и приведующий в составитель экономических наук, доцент

(ФИО, степень, ученое звание)

# Содержание

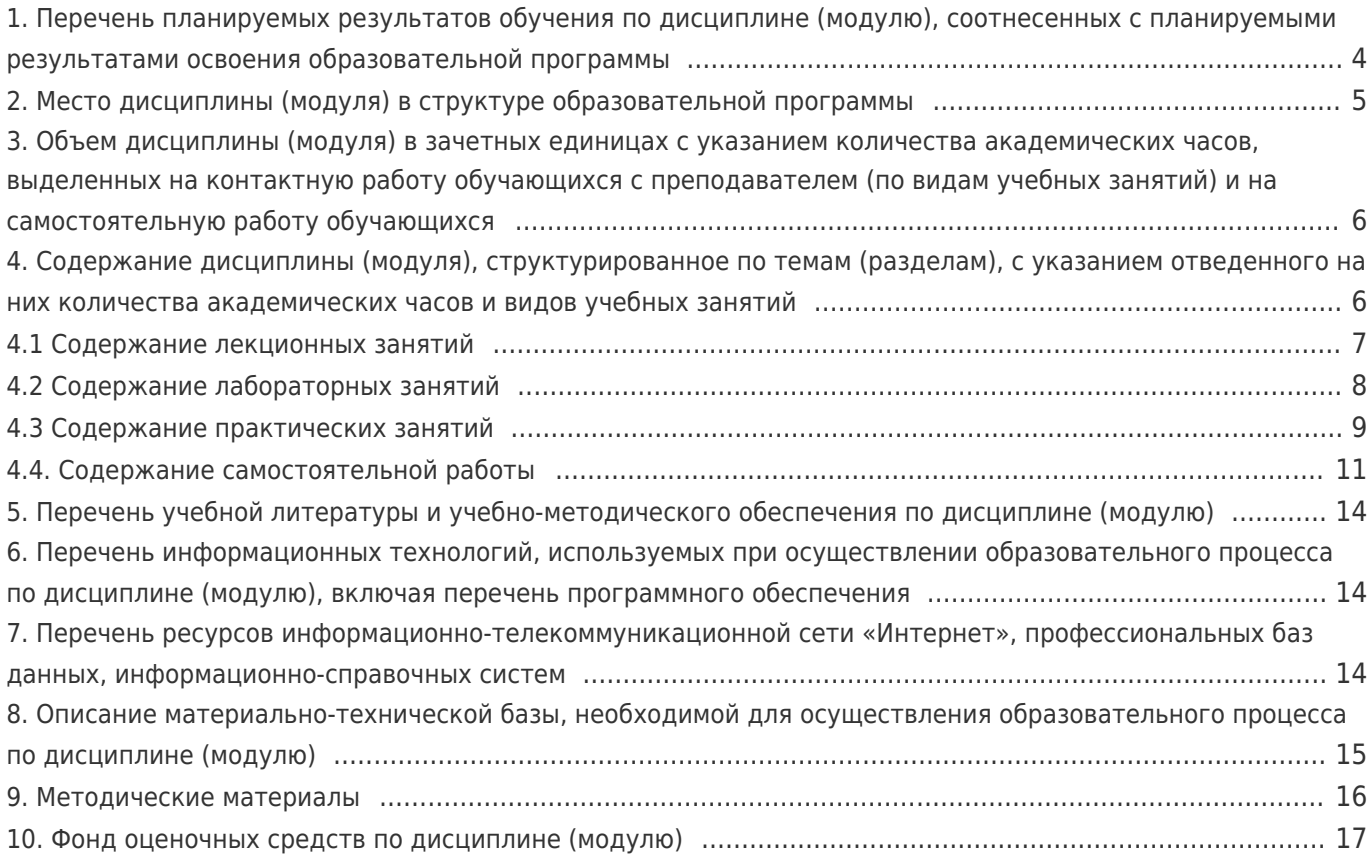

# 1. Перечень планируемых результатов обучения по дисциплине (модулю),<br>соотнесенных с планируемыми результатами освоения образовательной программы

![](_page_3_Picture_9.jpeg)

![](_page_4_Picture_232.jpeg)

# **2. Место дисциплины (модуля) в структуре образовательной программы**

![](_page_5_Picture_22.jpeg)

### 3. Объем дисциплины (модуля) в зачетных единицах с указанием количества академических часов, выделенных на контактную работу обучающихся с преподавателем (по видам учебных занятий) и на самостоятельную работу обучающихся

![](_page_5_Picture_23.jpeg)

### 4. Содержание дисциплины (модуля), структурированное по темам (разделам), с указанием отведенного на них количества академических часов и видов учебных занятий

![](_page_5_Picture_24.jpeg)

![](_page_6_Picture_353.jpeg)

# **4.1 Содержание лекционных занятий**

![](_page_6_Picture_354.jpeg)

![](_page_7_Picture_280.jpeg)

# **4.2 Содержание лабораторных занятий**

![](_page_7_Picture_281.jpeg)

![](_page_8_Picture_288.jpeg)

# **4.3 Содержание практических занятий**

![](_page_8_Picture_289.jpeg)

![](_page_9_Picture_359.jpeg)

![](_page_10_Picture_233.jpeg)

# **4.4. Содержание самостоятельной работы**

![](_page_10_Picture_234.jpeg)

![](_page_11_Picture_202.jpeg)

![](_page_12_Picture_403.jpeg)

![](_page_13_Picture_243.jpeg)

### **5. Перечень учебной литературы и учебно-методического обеспечения по дисциплине (модулю)**

![](_page_13_Picture_244.jpeg)

Доступ обучающихся к ЭР НТБ СамГТУ (elib.samgtu.ru) осуществляется посредством электронной информационной образовательной среды университета и сайта НТБ СамГТУ по логину и паролю.

#### **6. Перечень информационных технологий, используемых при осуществлении образовательного процесса по дисциплине (модулю), включая перечень программного обеспечения**

При проведении лекционных занятий используется мультимедийное оборудование.

Организовано взаимодействие обучающегося и преподавателя с использованием электронной ин-формационной образовательной среды университета.

![](_page_13_Picture_245.jpeg)

## **7. Перечень ресурсов информационно-телекоммуникационной сети «Интернет», профессиональных баз данных, информационно-справочных систем**

### **8. Описание материально-технической базы, необходимой для осуществления образовательного процесса по дисциплине (модулю)**

#### **Лекционные занятия**

Учебная аудитория для проведения занятий лекционного типа, текущего контроля и промежуточной аттестации, оснащённая техническими средствами обучения, служащими для представления учебной информации большой аудитории, набор демонстрационного оборудования: экран, проектор, компьютер

#### **Практические занятия**

Компьютерный класс - учебная аудитория для проведения занятий семинарского типа, курсового проектирования (выполнения курсовых работ), групповых и индивидуальных консультаций, текущего контроля и промежуточной аттестации, оборудованная специализированной мебелью, компьютерной техникой с доступом в сеть "Интернет" и электронную информационно-образовательную среду СамГТУ магнитно-маркерной доской, комплектом лицензионного и свободно распространяемого программного обеспечения, указанного в разделе 6 настоящей рабочей программы

#### **Лабораторные занятия**

Компьютерный класс - учебная аудитория для проведения занятий семинарского типа, курсового проектирования (выполнения курсовых работ), групповых и индивидуальных консультаций, текущего контроля и промежуточной аттестации, оборудованная специализированной мебелью, компьютерной техникой с доступом в сеть "Интернет'' и электронную информационно-образовательную среду СамГТУ магнитно-маркерной доской, комплектом лицензионного и свободно распространяемого программного обеспечения указанного в разделе 6 настоящей рабочей программы

#### **Самостоятельная работа**

Аудитория, оснащенная компьютерной техникой с возможностью подключения к сети «Интернет» и с доступом в электронную информационно-образовательную среду СамГТУ.

#### **9. Методические материалы**

## Методические рекомендации при работе на лекции

До лекции студент должен просмотреть учебно-методическую и научную литературу по теме лекции с тем, чтобы иметь представление о проблемах, которые будут разбираться в лекции.

Перед началом лекции обучающимся сообщается тема лекции, план, вопросы, подлежащие рассмотрению, доводятся основные литературные источники. Весь учебный материал, сообщаемый преподавателем, должен не просто прослушиваться. Он должен быть активно воспринят, т.е. услышан, осмыслен, понят, зафиксирован на бумаге и закреплен в памяти. Приступая к слушанию нового учебного материала, полезно мысленно установить его связь с ранее изученным. Следя за техникой чтения лекции (акцент на существенном, повышение тона, изменение ритма, пауза и т.п.), необходимо вслед за преподавателем уметь выделять основные категории, законы и определять их содержание, проблемы, предполагать их возможные решения, доказательства и выводы. Осуществляя такую работу, можно значительно облегчить себе понимание учебного материала, его конспектирование и дальнейшее изучение.

Конспектирование лекции позволяет обработать, систематизировать и лучше сохранить полученную информацию с тем, чтобы в будущем можно было восстановить в памяти основные, содержательные моменты. Типичная ошибка, совершаемая обучающимся, дословное конспектирование речи преподавателя. Как правило, при записи «слово в слово» не остается времени на обдумывание, анализ и синтез информации. Отбирая нужную информацию, главные мысли, проблемы, решения и выводы, необходимо сокращать текст, строить его таким образом, чтобы потом можно было легко в нем разобраться. Желательно оставить в рабочих конспектах поля, на которых можно будет делать пометки из рекомендованной литературы, дополняющие материал прослушанной лекции, а также подчеркивающие особую важность тех или иных теоретических положений. С окончанием лекции работа над конспектом не может считаться завершенной. Нужно еще восстановить отдельные места, проверить, все ли понятно, уточнить что-то на консультации и т.п. с тем, чтобы конспект мог быть использован в процессе подготовки к практическим занятиям, зачету, экзамену. Конспект лекции – незаменимый учебный документ, необходимый для самостоятельной работы.

### Методические рекомендации при подготовке и работе на практическом занятии

Практические занятия по дисциплине проводятся в целях выработки практических умений и приобретения навыков в решении профессиональных задач.

Рекомендуется следующая схема подготовки к практическому занятию:

1. ознакомление с планом практического занятия, который отражает содержание предложенной темы;

- 2. проработка конспекта лекции;
- 3. чтение рекомендованной литературы;
- 4. подготовка ответов на вопросы плана практического занятия;
- 5. выполнение тестовых заданий, задач и др.

Подготовка обучающегося к практическому занятию производится по вопросам, разработанным для каждой темы практических занятий и (или) лекций. В процессе подготовки к практическим занятиям, необходимо обратить особое внимание на самостоятельное изучение рекомендованной литературы.

Работа студентов во время практического занятия осуществляется на основе заданий, которые выдаются обучающимся в начале или во время занятия. На практических занятиях приветствуется активное участие в обсуждении конкретных ситуаций, способность на основе полученных знаний находить наиболее эффективные решения поставленных проблем, уметь находить полезный дополнительный материал по тематике занятий. Обучающимся необходимо обращать внимание на основные понятия, алгоритмы, определять практическую значимость рассматриваемых вопросов. На практических занятиях обучающиеся должны уметь выполнить расчет по заданным параметрам или выработать определенные решения по обозначенной проблеме. Задания могут быть групповые и индивидуальные. В зависимости от сложности предлагаемых заданий, целей занятия, общей подготовки обучающихся преподаватель может подсказать обучающимся алгоритм решения или первое действие, или указать общее направление рассуждений. Полученные результаты обсуждаются с позиций их адекватности или эффективности в рассмотренной ситуации.

### Методические рекомендации при работе на лабораторном занятии

Проведение лабораторной работы делится на две условные части: теоретическую и практическую.

Необходимыми структурными элементами занятия являются проведение лабораторной работы, проверка усвоенного материала, включающая обсуждение теоретических основ выполняемой работы.

Перед лабораторной работой, как правило, проводится технико-теоретический инструктаж по использованию необходимого оборудования. Преподаватель корректирует деятельность обучающегося в процессе выполнения работы (при необходимости). После завершения лабораторной работы подводятся итоги, обсуждаются результаты деятельности.

Возможны следующие формы организации лабораторных работ: фронтальная, групповая и индивидуальная. При фронтальной форме выполняется одна и та же работа (при этом возможны различные варианты заданий). При групповой форме работа выполняется группой (командой). При индивидуальной форме обучающимися выполняются индивидуальные работы.

По каждой лабораторной работе имеются методические указания по их выполнению, включающие необходимый теоретический и практический материал, содержащие элементы и последовательную инструкцию по проведению выбранной работы, индивидуальные варианты заданий, требования и форму отчётности по данной работе.

#### Методические рекомендации по выполнению самостоятельной работы

Организация самостоятельной работы обучающихся ориентируется на активные методы овладения знаниями, развитие творческих способностей, переход от поточного к индивидуализированному обучению с учетом потребностей и возможностей обучающегося.

Самостоятельная работа с учебниками, учебными пособиями, научной, справочной литературой, материалами периодических изданий и Интернета является наиболее эффективным методом получения дополнительных знаний, позволяет значительно активизировать процесс овладения информацией, способствует более глубокому усвоению изучаемого материала. Все новые понятия по изучаемой теме необходимо выучить наизусть и внести в глоссарий, который целесообразно вести с самого начала изучения курса.

Самостоятельная работа реализуется:

- непосредственно в процессе аудиторных занятий;
- на лекциях, практических занятиях;
- в контакте с преподавателем вне рамок расписания;
- на консультациях по учебным вопросам, в ходе творческих контактов, при ликвидации задолженностей, при выполнении индивидуальных заданий и т.д.;

в библиотеке, дома, на кафедре при выполнении обучающимся учебных и практических задач.

Эффективным средством осуществления обучающимся самостоятельной работы является электронная информационно-образовательная среда университета, которая обеспечивает доступ к учебным планам, рабочим программам дисциплин (модулей), практик, к изданиям электронных библиотечных систем.

#### **10. Фонд оценочных средств по дисциплине (модулю)**

Фонд оценочных средств представлен в приложении № 1.

Приложение 1 к рабочей программе дисциплины Б1.О.03.04 «Информационные технологии в экономике и управлении»

#### **Фонд оценочных средств по дисциплине Б1.О.03.04 «Информационные технологии в экономике и управлении»**

## **Код и направление подготовки (специальность)** 38.03.01 Экономика **Направленность (профиль)** Экономика промышленных предприятий **Квалификация Бакалавр** Форма обучения **Очно-Заочная Год начала подготовки** 2021 **Институт / факультет** Кафедры филиала ФГБОУ ВО "СамГТУ" в г. Новокуйбышевске **Выпускающая кафедра кафедра "Экономика и менеджмент"** (НФ-ЭиМ) **Кафедра-разработчик** кафедра "Электроэнергетика, электротехника и автоматизация технологических процессов" (НФ- ЭЭиАТП) **Объем дисциплины, ч. / з.е.** 180 / 5 **Форма контроля (промежуточная аттестация)** Экзамен

18

# Перечень планируемых результатов обучения по дисциплине (модулю),<br>соотнесенных с планируемыми результатами освоения образовательной программы

![](_page_18_Picture_9.jpeg)

![](_page_19_Picture_227.jpeg)

# **Матрица соответствия оценочных средств запланированным результатам**

# обучения

![](_page_20_Picture_8.jpeg)

![](_page_21_Picture_355.jpeg)

![](_page_22_Picture_361.jpeg)

![](_page_23_Picture_176.jpeg)

Типовые контрольные задания и иные материалы, необходимые для оценки знаний, умений, навыков и (или) опыта деятельности, характеризующих этапы формирования компетенций в процессе освоения образовательной программы

#### Примерный перечень вопросов к отчету по практическим занятиям

- 1. Понятие шрифта. Форматирование шрифта. Что относится к параметрам форматирования шрифта?
- 2. Понятие абзаца. Форматирование абзаца. Что относится к параметрам форматирования абзаца?
- 3. Форматирование страницы. Что относится к параметрам форматирования страницы?
- 4. Гиперссылки. Определение. Виды (внутренняя, внешняя). Создание.
- 5. Стили. Определение. Назначение. Стандартные и пользовательские стили. Создание и использование.
- 6. Создание оглавления с применением пользовательских стилей. Работа с многоуровневым списком.
- 7. Структура экранного интерфейса MS EXCEL. Состав панелей инструментов MS EXCEL.
- 8. Сортировка данных в таблице MS Excel. Ввод формул. Состав строки формул в MS Excel.
- 9. Способы форматирования элементов диаграммы в MS Excel.
- 10. Создание презентации средствами PowerPoint

#### Примерный перечень вопросов для промежуточной аттестации (зачет)

- 1. Информация. Единицы измерения количества информации.
- 2. Информационные процессы. Хранение, передача и обработка информации.
- 3. Основные этапы инсталляции программного обеспечения.

4. Управление как информационный процесс. Замкнутые и разомкнутые системы управления, назначение обратной связи.

5. Программы-архиваторы и их назначение.

6. Представление информации. Естественные и формальные языки. Двоичное кодирование информации.

7. Функциональная схема компьютера (основные устройства, их функции и взаимосвязь). Характеристики современных персональных компьютеров.

8. Программное обеспечение компьютера (системное и прикладное).

9. Назначение и состав операционной системы компьютера. Загрузка компьютера

10. Файловая система. Папки и файлы. Имя, тип, путь доступа к файлу.

11. Представление данных в памяти персонального компьютера (числа, символы, графика, звук).

12. Понятие модели. Материальные и информационные модели. Формализация как замена реального объекта его информационной моделью.

13. Модели объектов и процессов (графические, вербальные, табличные, математические и др.).

14. Понятие алгоритма. Свойства алгоритма. Исполнители алгоритмов (назначение, среда, режим работы, система команд). Компьютер как формальный исполнитель алгоритмов (программ).

15. Линейная алгоритмическая конструкция. Команда присваивания. Примеры.

16. Алгоритмическая структура «ветвление». Команда ветвления. Примеры полного и неполного ветвления.

17. Алгоритмическая структура «цикл». Циклы со счетчиком и циклы по условию.

18. Технология решения задач с помощью компьютера (моделирование, формализация, алгоритмизация, программирование). Показать на примере задачи (математической, физической или другой).

19. Программные средства и технологии обработки текстовой информации (текстовый редактор, текстовый процессор, редакционно-издательские системы, электронные калькуляторы и электронные таблицы).

20. Компьютерная графика. Аппаратные средства (монитор, видеокарта, видеоадаптер, сканер и др.). Программные средства (растровые и векторные графические редакторы, средства деловой графики, программы анимации и др.).

21. Технология хранения, поиска и сортировки данных (базы данных, информационные системы). Табличные, иерархические и сетевые базы данных.

22. Локальные и глобальные компьютерные сети. Адресация в сетях.

23. Глобальная сеть Интернет и ее информационные сервисы (электронная почта, Всемирная паутина, файловые архивы и пр.). Поиск информации.

24. Основные этапы в информационном развитии общества. Основные черты информационного общества. Информатизация.

25. Этические и правовые аспекты информационной деятельности. Правовая охрана программ и данных. Защита информации.

# **Методические материалы, определяющие процедуры оценивания знаний, умений, навыков и (или) опыта деятельности, характеризующих этапы формирования компетенций**

Оценивание знаний, умений, навыков и опыта деятельности проводятся на основе сведений, приводимых в матрице соответствия оценочных средств запланированным результатам обучения. Цель текущего контроля успеваемости по учебным дисциплинам в семестре – проверка приобретаемых обучающимися знаний, умений, навыков в контексте формирования установленных образовательной программой компетенций в течение семестра. Текущий контроль осуществляется через систему оценки преподавателем всех видов работ обучающихся, предусмотренных рабочей программой дисциплины и учебным планом. Промежуточная аттестация обучающихся предусматривает оценивание результатов освоения дисциплины посредством испытания в форме экзамена (зачета). Промежуточная аттестация проводится в конце изучения дисциплины. Разработанный фонд оценочных средств текущего контроля и промежуточной аттестации используется для осуществления контрольноизмерительных мероприятий и выработки обоснованных управляющих и корректирующих действий в процессе приобретения обучающимися необходимых знаний, умений и навыков, формирования соответствующих компетенций в результате освоения дисциплины.